## MATLAB: kasutajaliides, muutujate sisestus- jm käsud

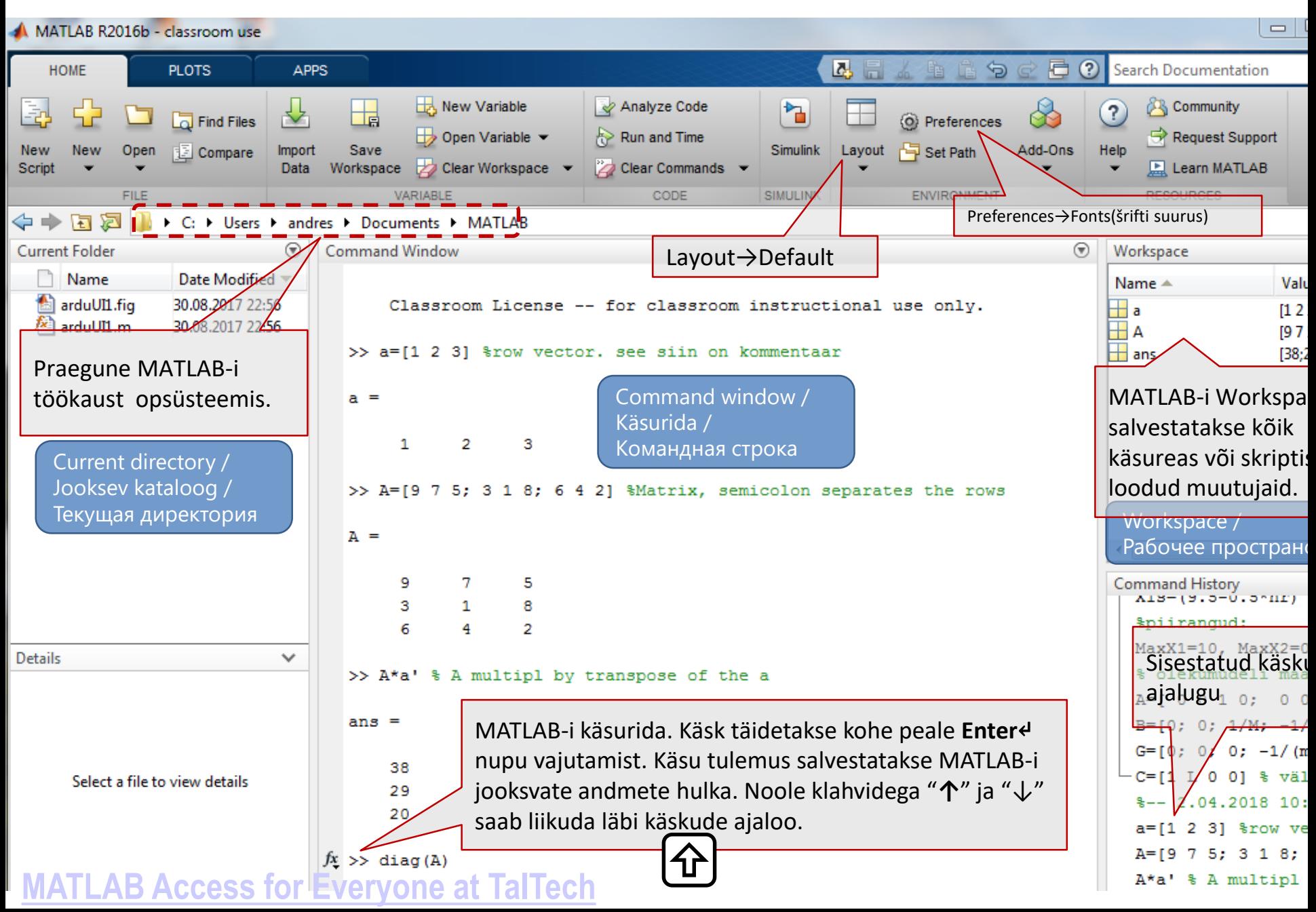

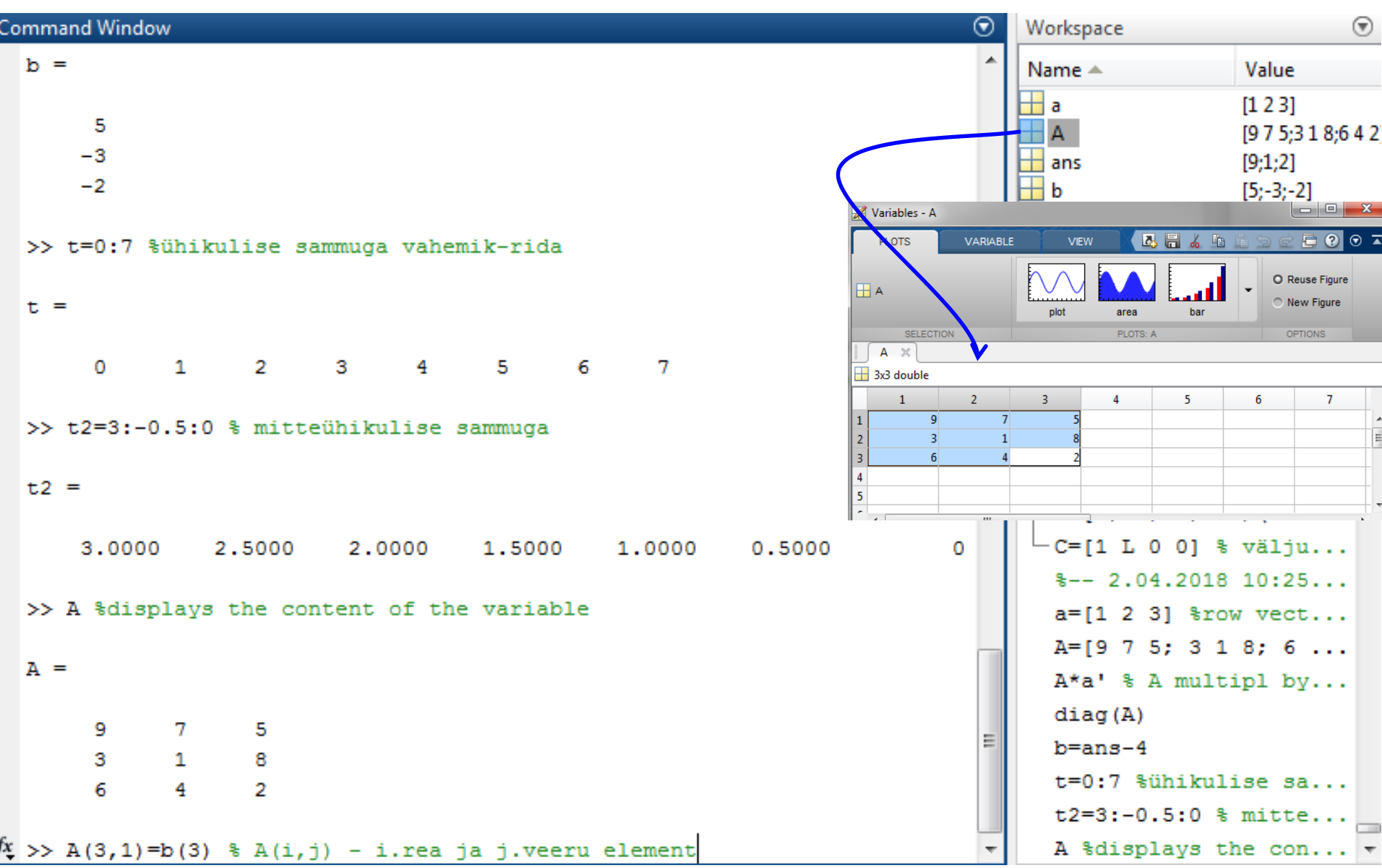

 $-1-$ 

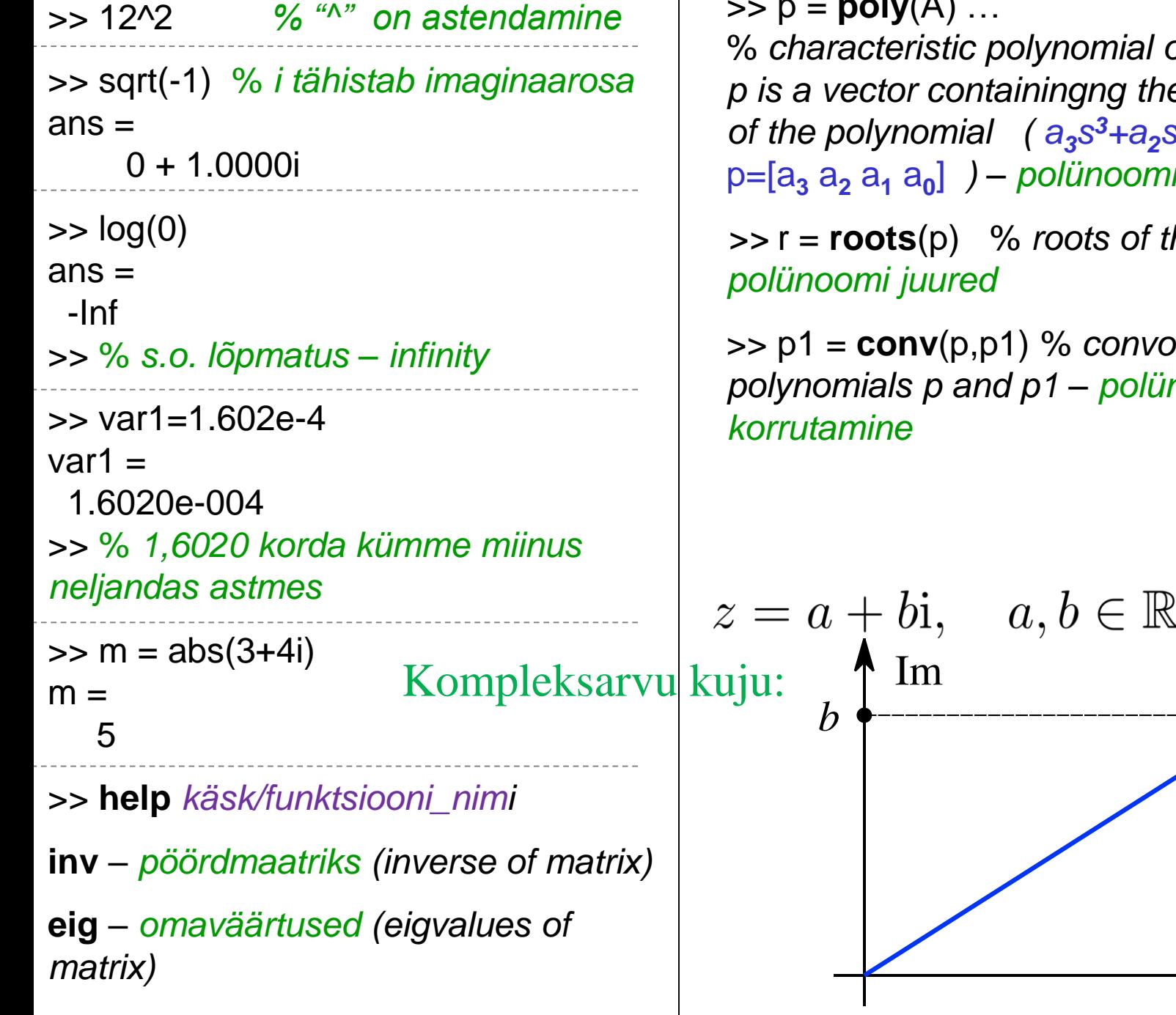

>> p = **poly**(A) …

 $\mathbb{R}$ 

% *characteristic polynomial of matrix A p is a vector containingng the coefficients (a<sup>i</sup> ) <sup>3</sup>+a2s*  $s^2$ +a<sub>1</sub>S+a<sub>0</sub> $\Rightarrow$ ] *) – polünoomi esitus*

*>>* r = **roots**(p) % *roots of the polynomial –*

**h** *d convolution of the polynomials p and p1 – polünoomide* 

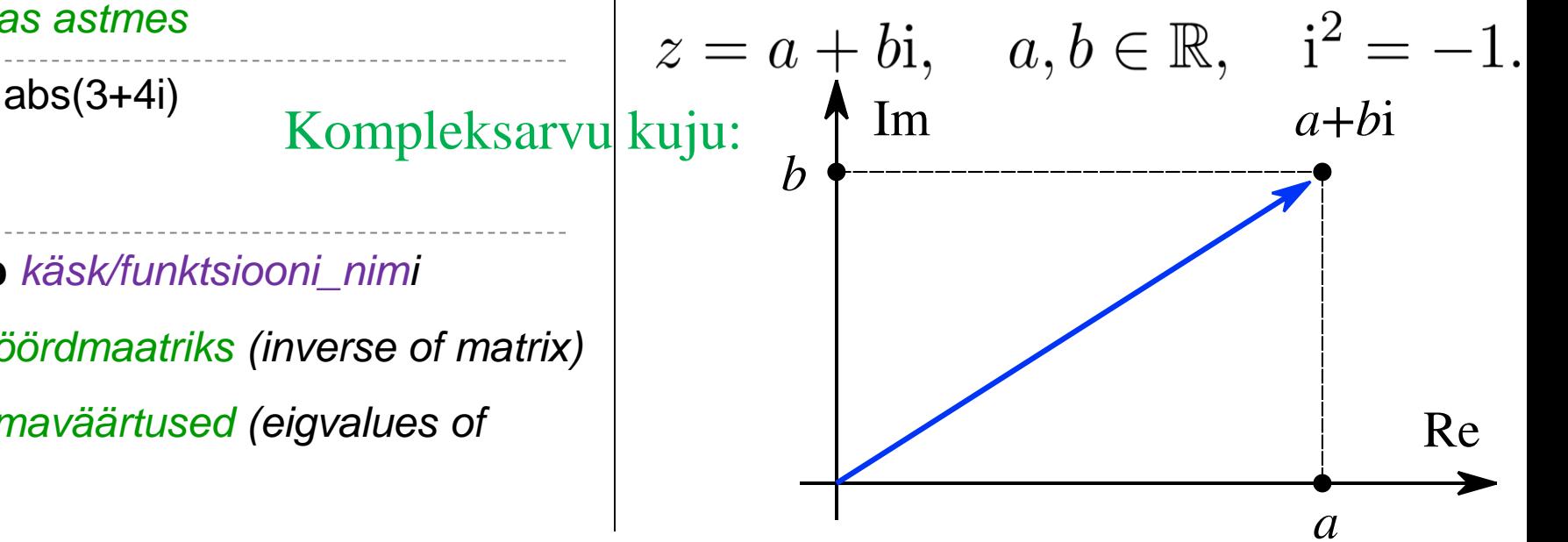

## m - fail e. script (käsufail)

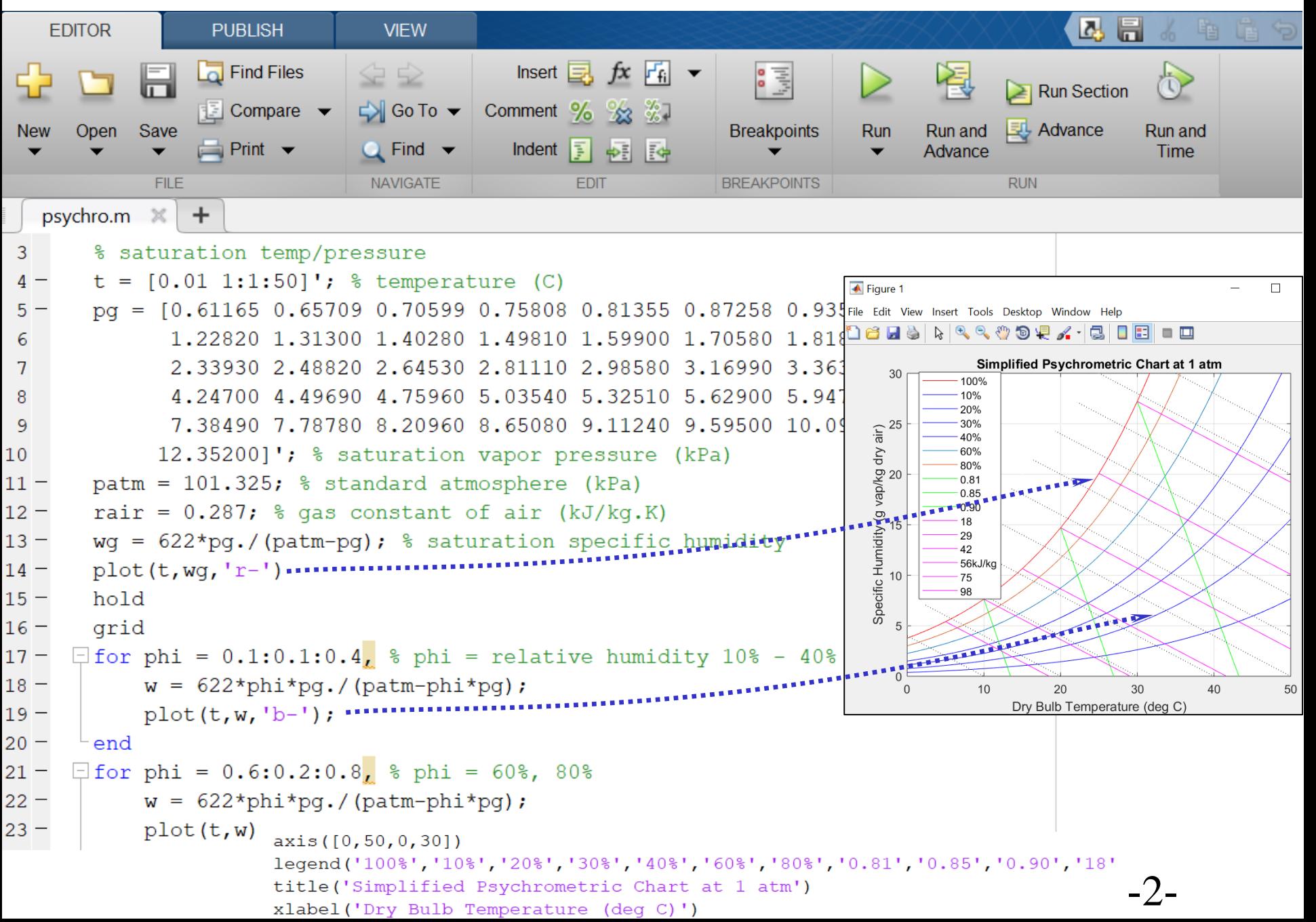

## **Simulink**

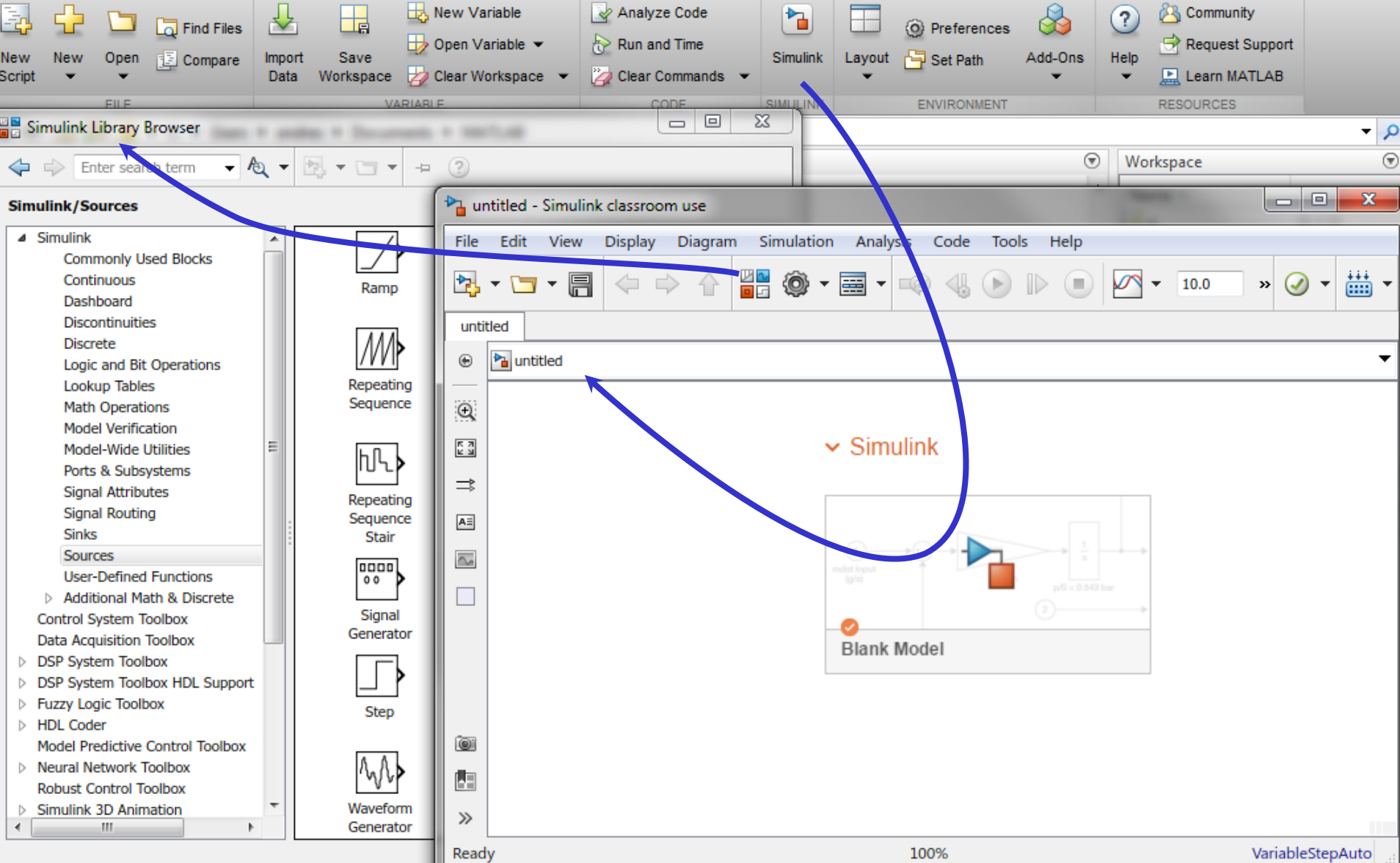

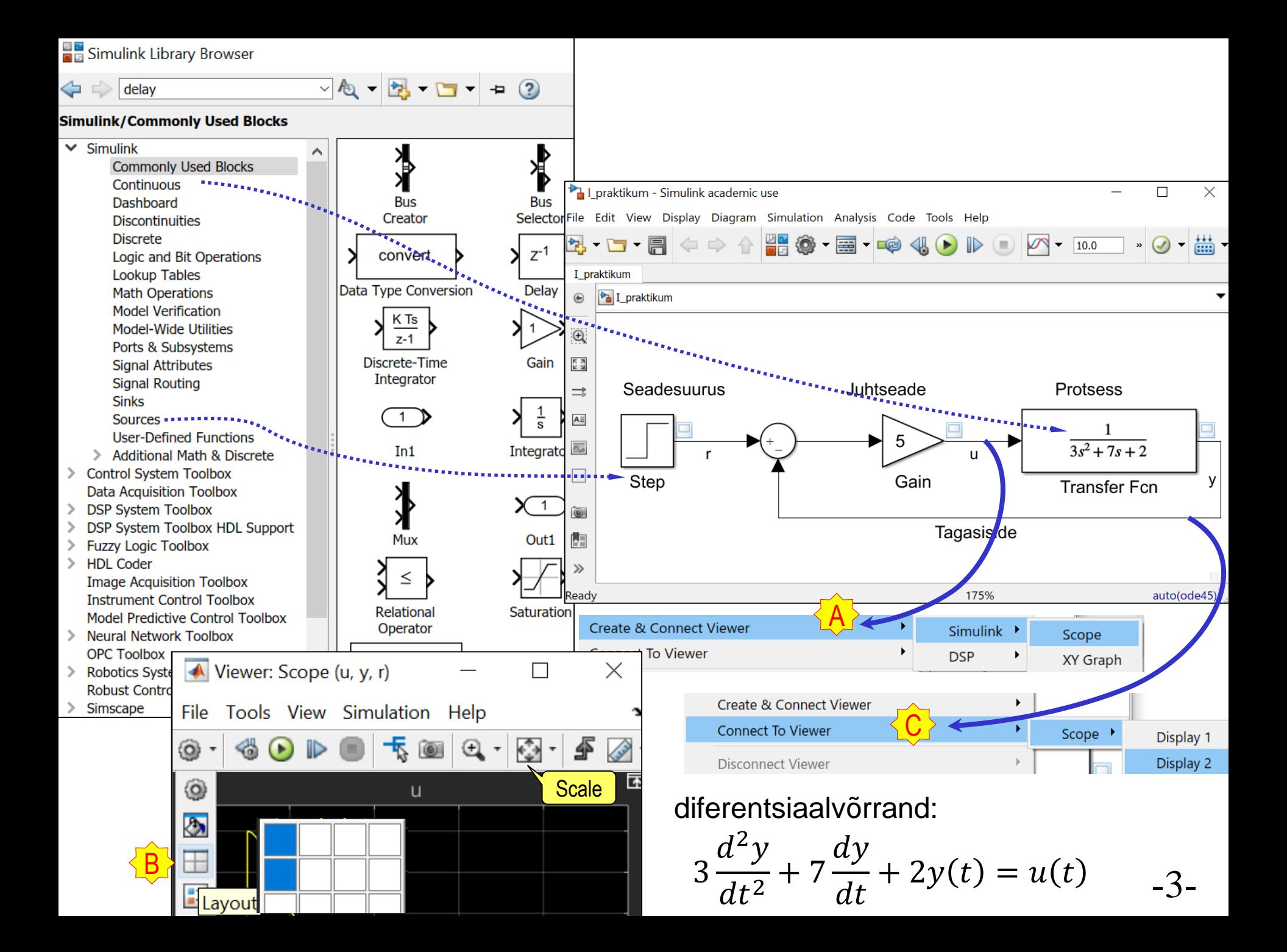

## **Simulink/Continuous**

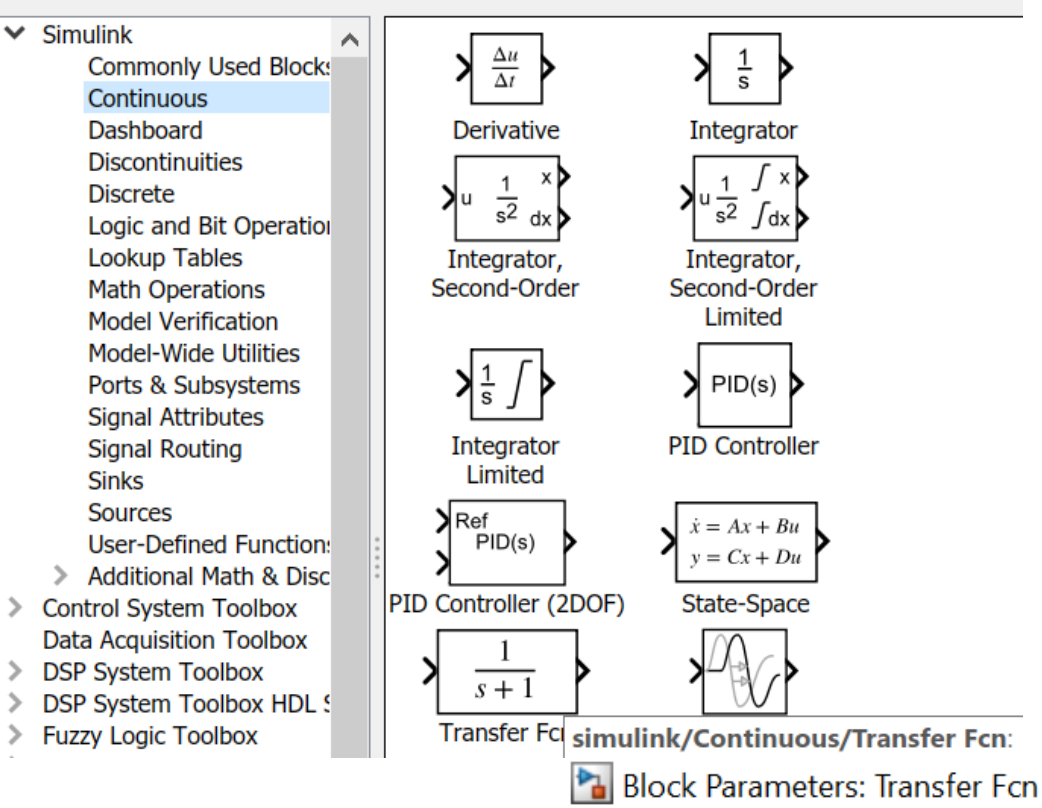

**Transfer Fcn** 

The numerator coefficient can be a vector or matrix expression. The denominator coefficient must be a vector. The output width equals the number of rows in the numerator coefficient. You should specify the coefficients in descending order of powers of s.

Parameters

**Numerator coefficients:** 

 $\vert$ [1]

Denominator coefficients:

 $[3 7 2]$ 

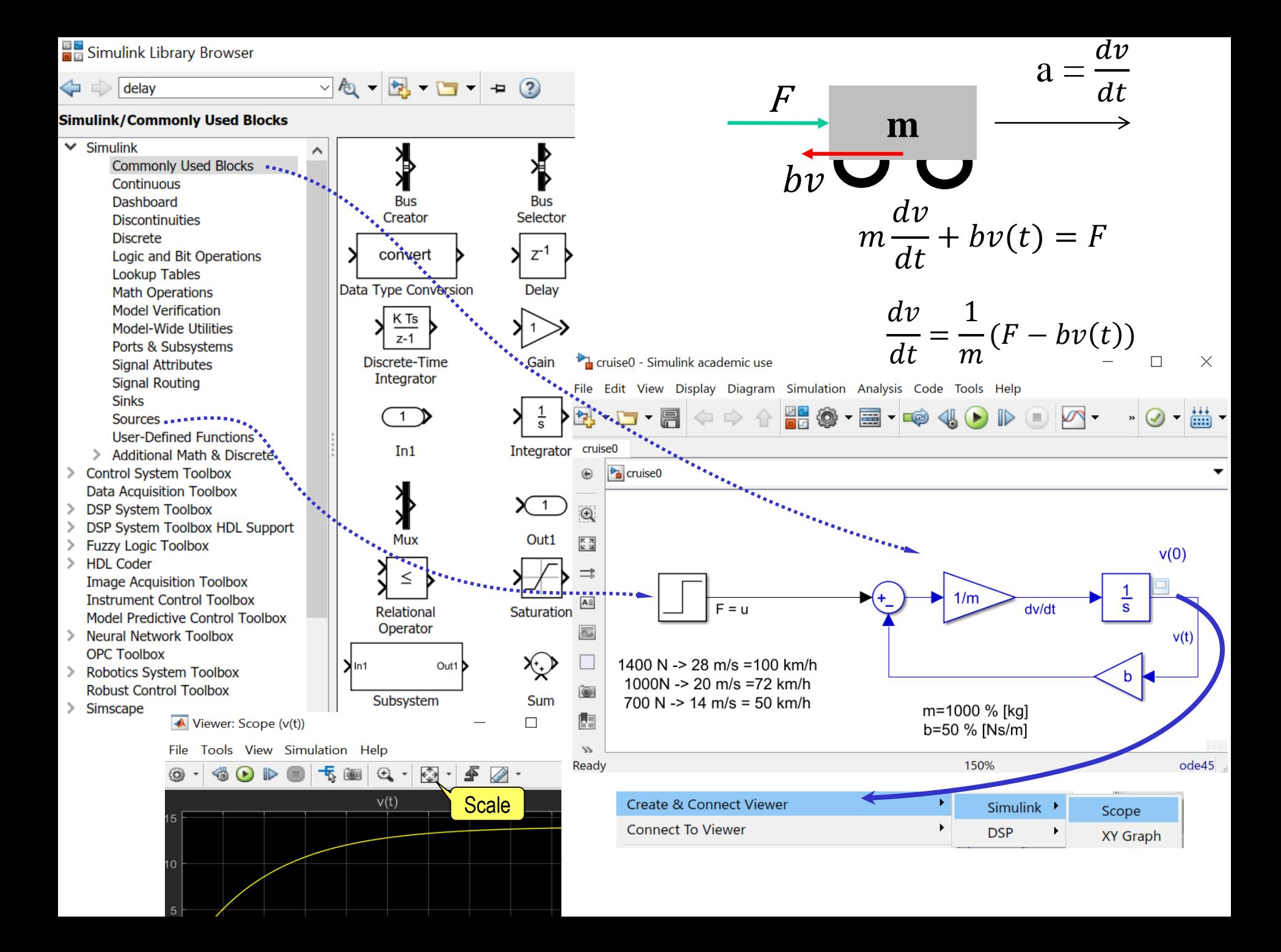

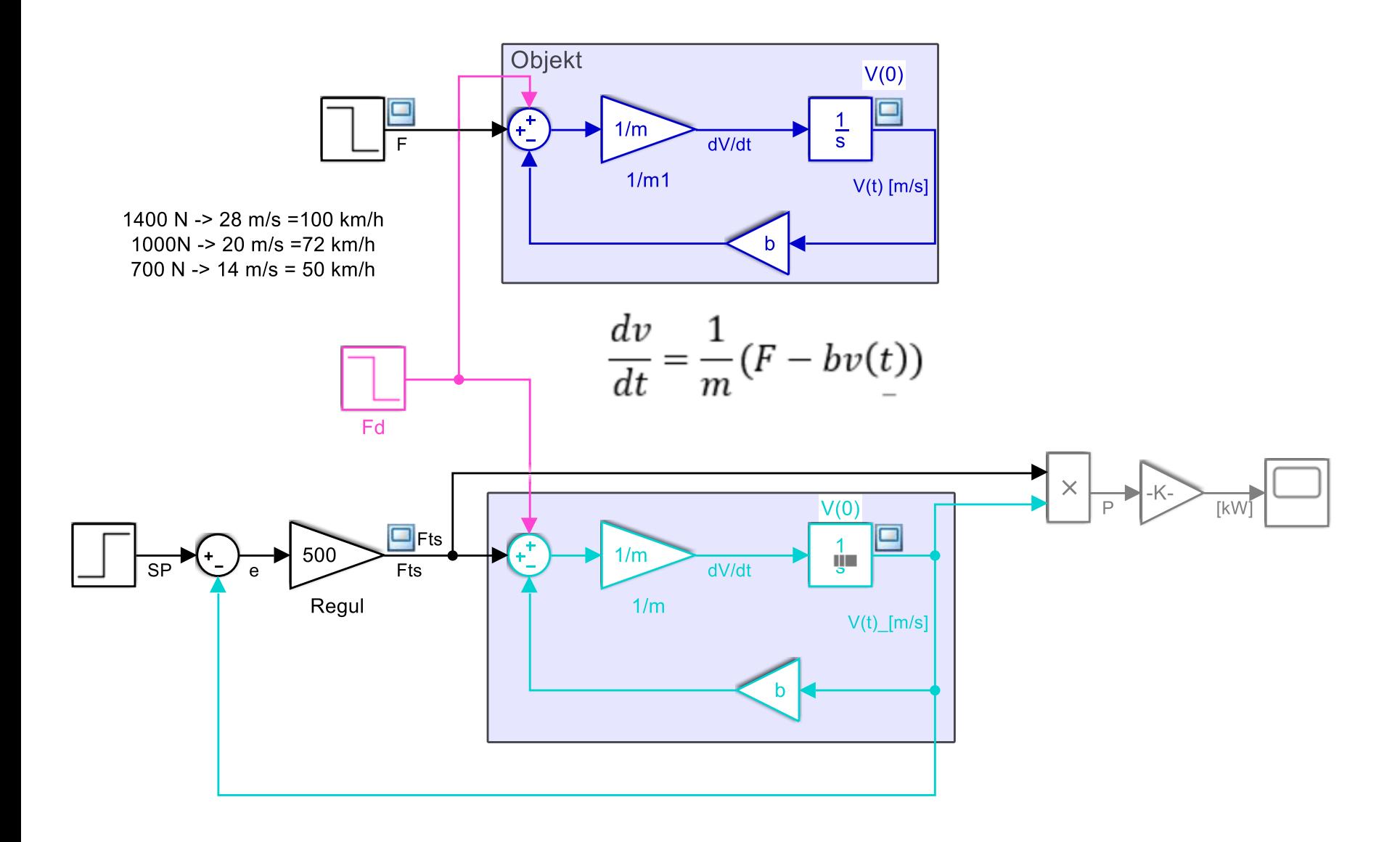

Live Editor - C:\Users\Andres\OneDrive - TTU\MATLAB\paak.mlx

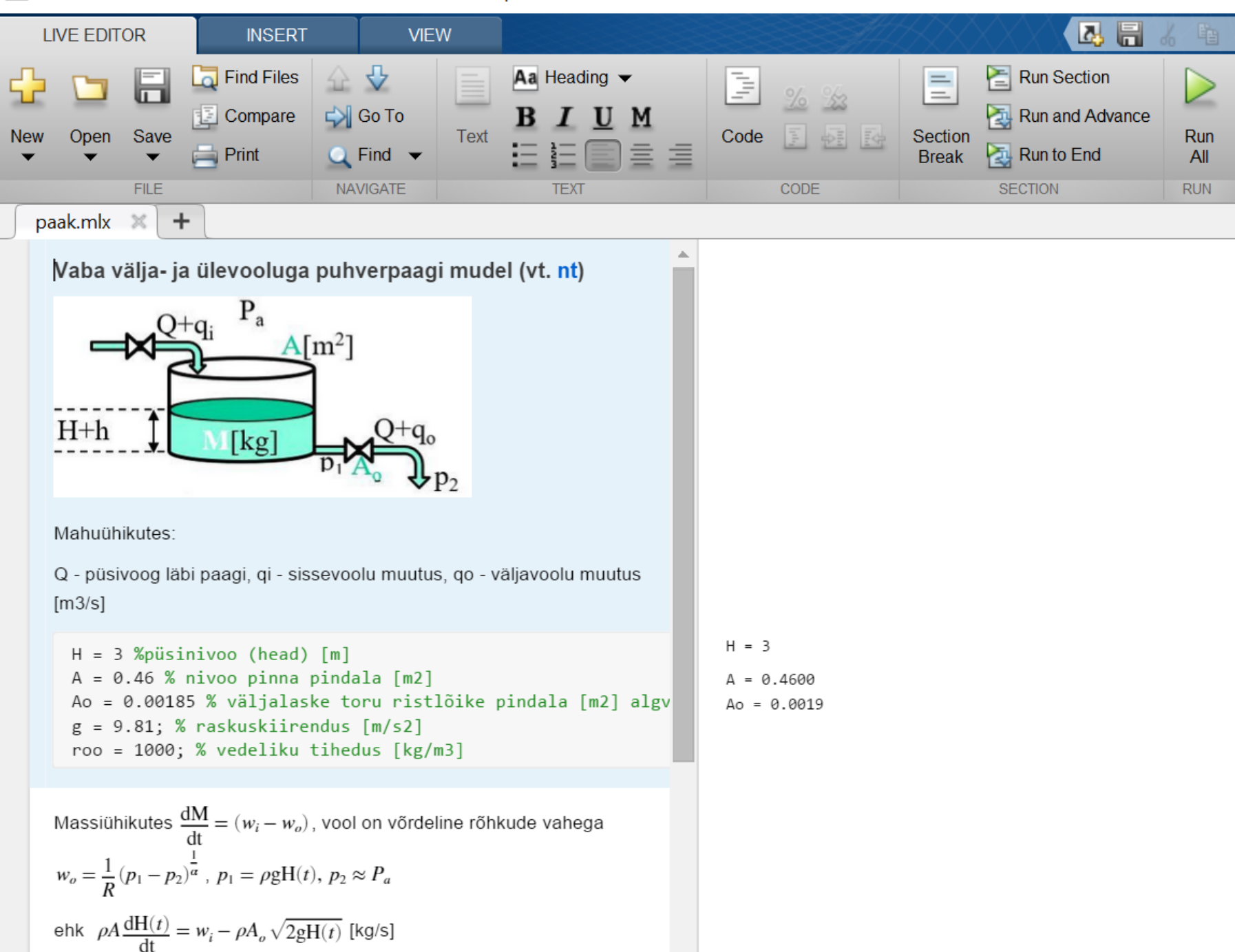